# CSS - TEXT

[http://www.tutorialspoint.com/css/css\\_text.htm](http://www.tutorialspoint.com/css/css_text.htm) example of the comprison of the copyright © tutorialspoint.com

This chapter teaches you how to manipulate text using CSS properties. You can set following text properties of an element −

- The **color** property is used to set the color of a text.
- The **direction** property is used to set the text direction.
- The **letter-spacing** property is used to add or subtract space between the letters that make up a word.
- The **word-spacing** property is used to add or subtract space between the words of a sentence.
- The **text-indent** property is used to indent the text of a paragraph.
- The **text-align** property is used to align the text of a document.
- The **text-decoration** property is used to underline, overline, and strikethrough text.
- The **text-transform** property is used to capitalize text or convert text to uppercase or lowercase letters.
- The **white-space** property is used to control the flow and formatting of text.
- The **text-shadow** property is used to set the text shadow around a text.

#### **Set the Text Color**

The following example demonstrates how to set the text color. Possible value could be any color name in any valid format.

```
<html><head>
   </head>
   <body>
      <p style="color:red;">
      This text will be written in red.
      \langle/p>
   </body>
</html>
```
It will produce the following result −

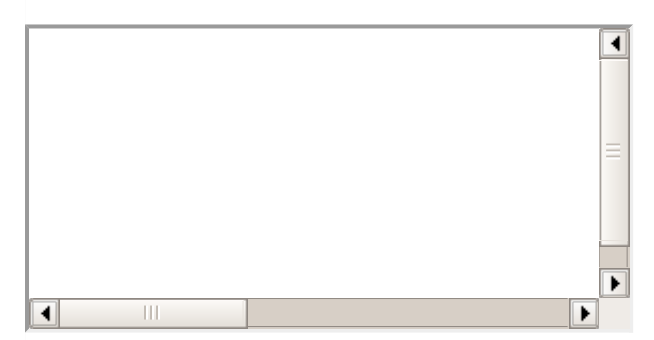

### **Set the Text Direction**

The following example demonstrates how to set the direction of a text. Possible values are ltr or rtl.

 $<$ htm $l>$ <head> </head>

```
<body>
      <p style="direction:rtl;">
      This text will be renedered from right to left
      \langle/p>
   </body>
</html>
```
It will produce the following result −

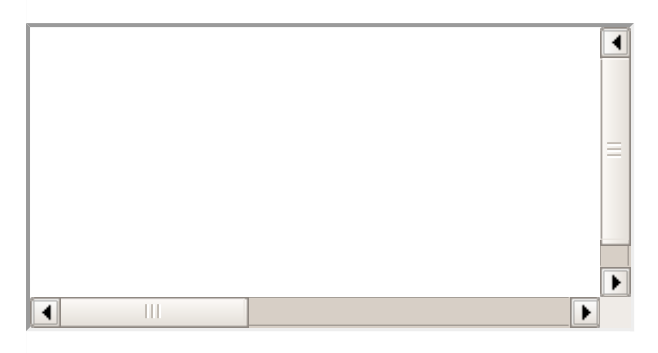

#### **Set the Space between Characters**

The following example demonstrates how to set the space between characters. Possible values are normal or a number specifying space..

```
<html<head>
   </head>
   <body>
      <p style="letter-spacing:5px;">
      This text is having space between letters.
      </p>
   </body>
</html>
```
It will produce the following result −

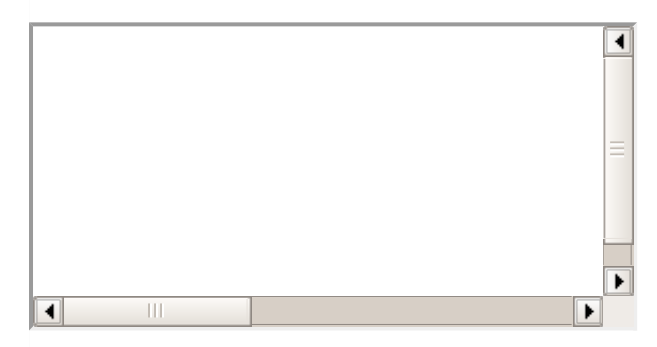

#### **Set the Space between Words**

The following example demonstrates how to set the space between words. Possible values are normal or a number specifying space.

```
<html><head>
   </head>
   <body>
      <p style="word-spacing:5px;">
      This text is having space between words.
      </p>
   </body>
</html>
```
It will produce the following result −

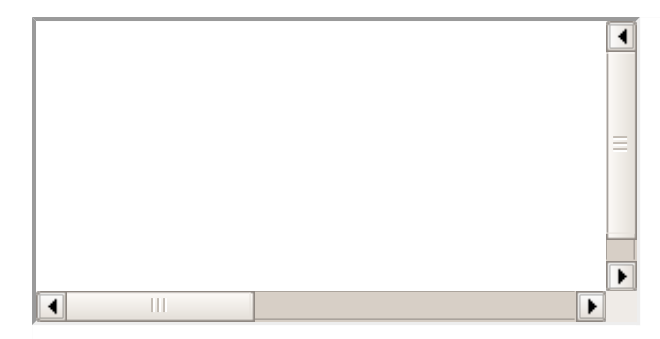

## **Set the Text Indent**

The following example demonstrates how to indent the first line of a paragraph. Possible values are % or a number specifying indent space.

```
<html<head>
   </head>
   <body>
      <p style="text-indent:1cm;">
      This text will have first line indented by 1cm and this line will remain at
      its actual position this is done by CSS text-indent property.
      </p>
   </body>
</html>
```
It will produce the following result −

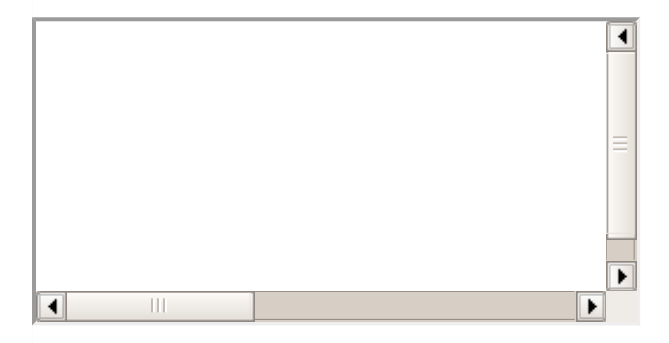

### **Set the Text Alignment**

The following example demonstrates how to align a text. Possible values are left, right, center, justify.

```
<html<head>
   </head>
   <body>
      <p style="text-align:right;">
      This will be right aligned.
      </p>
      <p style="text-align:center;">
      This will be center aligned.
      </p>
      <p style="text-align:left;">
      This will be left aligned.
      </p>
   </body>
\langle/html>
```
It will produce the following result −

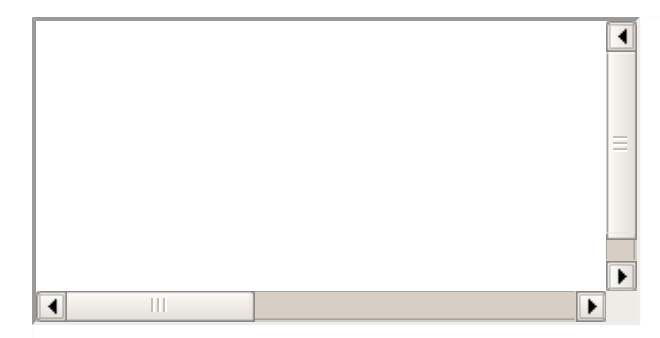

## **Decorating the Text**

The following example demonstrates how to decorate a text. Possible values are none, underline, overline, line-through, blink.

```
<html><head>
   </head>
   <body>
      <p style="text-decoration:underline;">
      This will be underlined
      </p>
      <p style="text-decoration:line-through;">
      This will be striked through.
      </p>
      <p style="text-decoration:overline;">
      This will have a over line.
      </p>
      <p style="text-decoration:blink;">
      This text will have blinking effect
      </p>
   </body>
</html>
```
It will produce the following result &minnus;

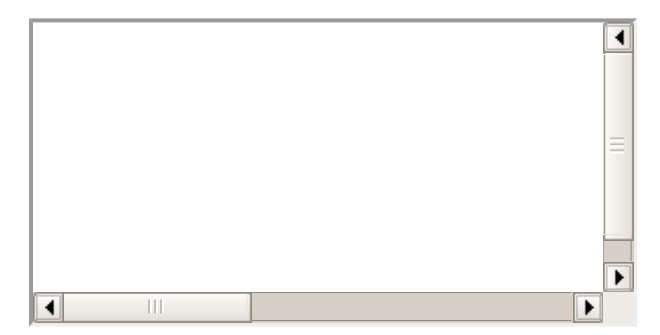

### **Set the Text Cases**

The following example demonstrates how to set the cases for a text. Possible values are none, capitalize, uppercase, lowercase.

```
<html<head>
  </head>
  <body>
      <p style="text-transform:capitalize;">
      This will be capitalized
      </p>
      <p style="text-transform:uppercase;">
      This will be in uppercase
      </p>
```

```
<p style="text-transform:lowercase;">
This will be in lowercase
\langle/p>
</body>
```

```
</html>
```
It will produce the following result:

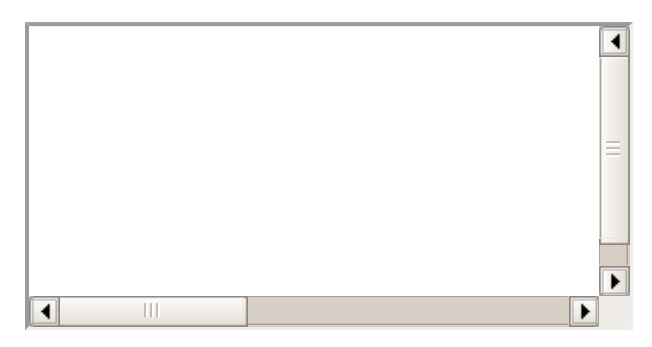

## **Set the White Space between Text**

The following example demonstrates how white space inside an element is handled. Possible values are normal, pre, nowrap.

```
<html<head>
   </head>
   <body>
      <p style="white-space:pre;">
      This text has a line break and the white-space pre setting tells the browser to
honor
      it just like the HTML pre tag.</p>
   </body>
</html>
```
It will produce the following result −

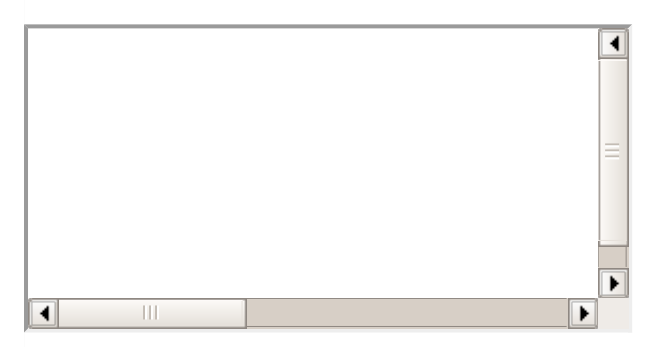

### **Set the Text Shadow**

The following example demonstrates how to set the shadow around a text. This may not be supported by all the browsers.

```
<html><head>
   </head>
   <body>
      <p style="text-shadow:4px 4px 8px blue;">
      If your browser supports the CSS text-shadow property, this text will have a blue
shadow.
      </p>
   </body>
\langle/html>
```
## It will produce the following result −

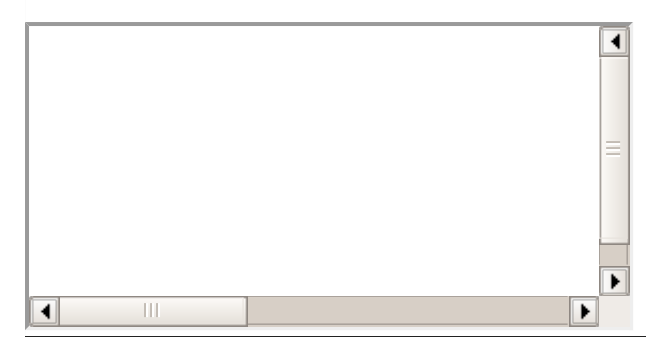